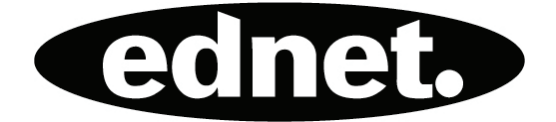

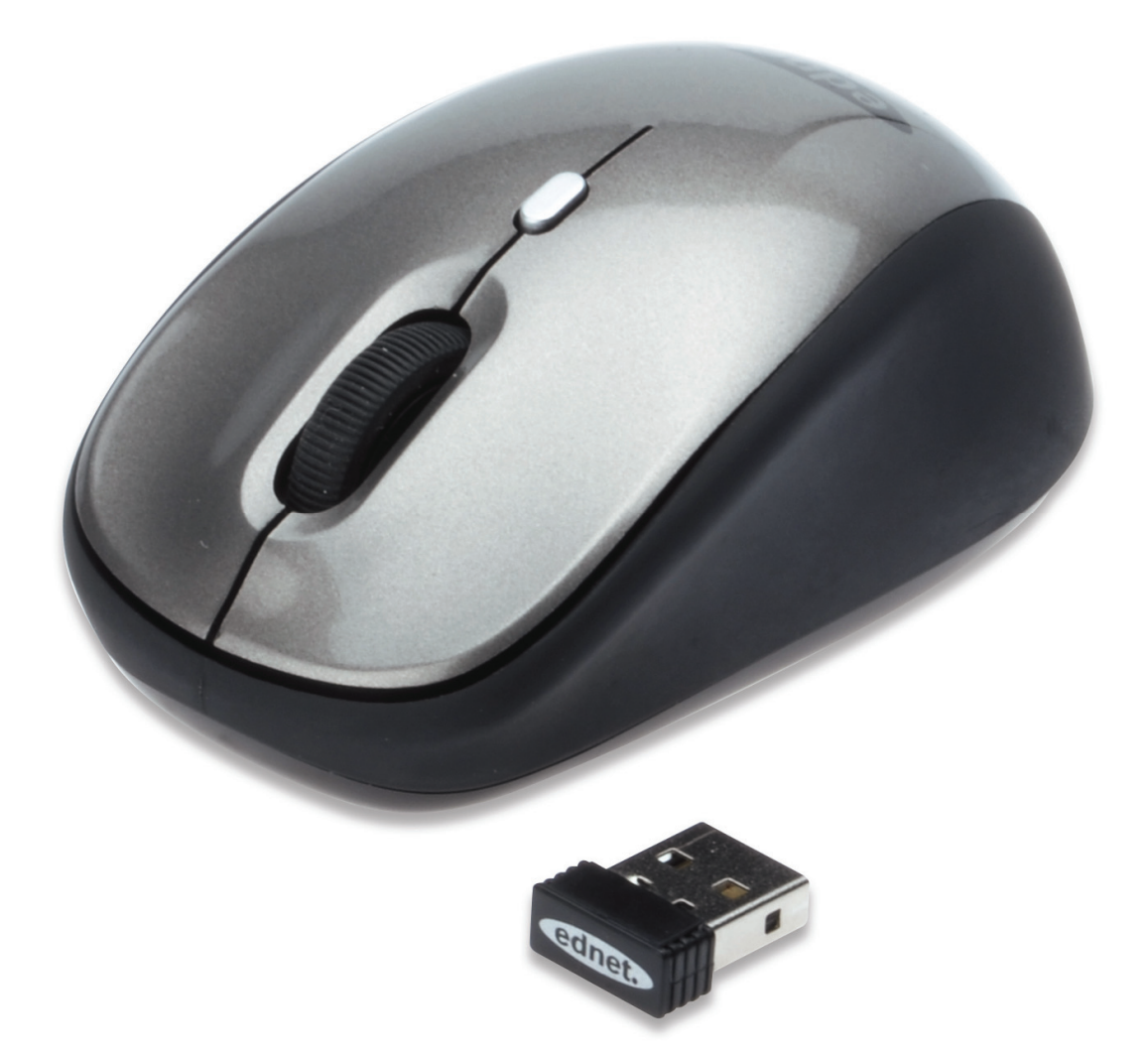

## **Kurzanleitung zur Installation DRAHTLOSE NOTEBOOK-MAUS**

## **Technische Daten:**

- Die maximale Funkreichweite beträgt 10 Meter.
- 2,4 GHz Maus: Wechselt die Funkfrequenz/32 Kanäle mit 2 Gruppen von 2,405 bis 2,476 GHz
- Auflösung: 800/1600 DPI umschaltbar
- Empfänger: Nano-Empfänger
- Mausrad: 1 mechanisches Scroll-Rad
- Leistungsaufnahme: DC 1,5 V, 15 mA
- Batterie: 1 x AA (nicht im Lieferumfang enthalten)
- Mit Warnung bei niedrigem Batteriestand und vier Stromsparmodi, automatischer Energiesparmodus.

## **Installation**

- 1. Nehmen Sie den Nano-Empfänger heraus.
- 2. Schließen Sie den Nano-Empfänger am PC an, warten Sie ab, bis die automatische Installation beendet ist.
- 3. Öffnen Sie das Batteriefach unterhalb der Maus und setzen Sie die Batterie ein.
- 4. Klicken Sie anschließend die linke oder rechte Taste. Die Maus ist nun betriebsbereit.

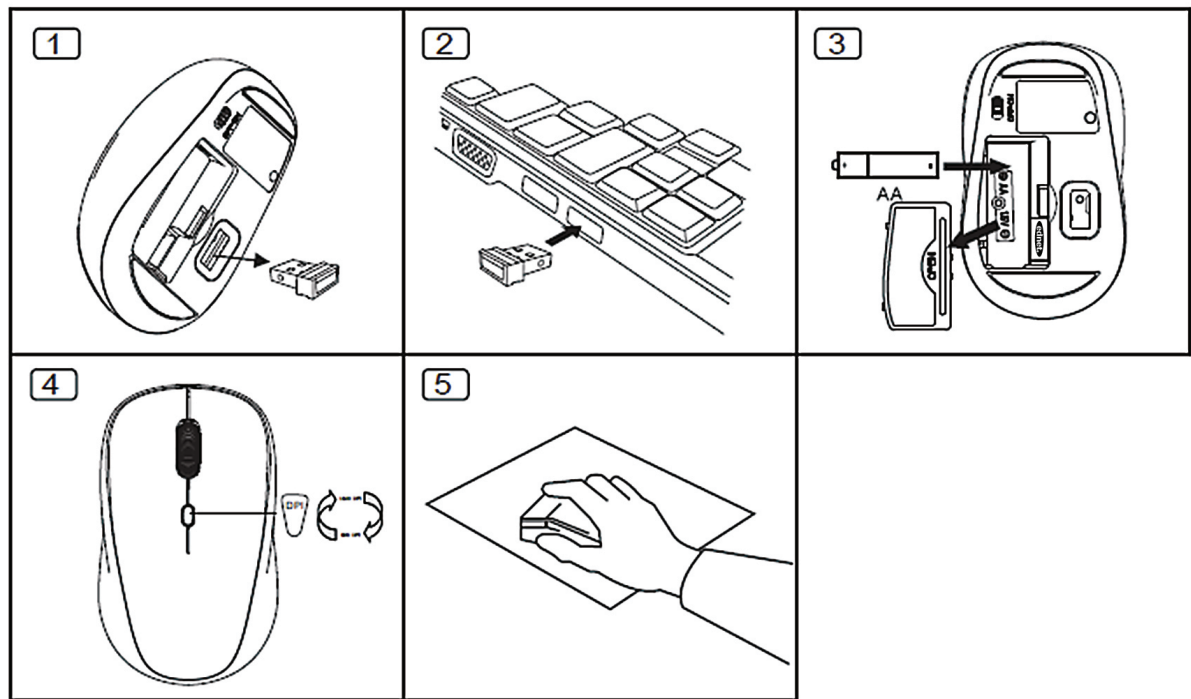

## **Vorsicht: Nachstehende Faktoren können sich auf die Leistung auswirken:**

- Legen Sie keine Metallgegenstände in die Nähe des Nano-Empfängers.
- Wenn andere drahtlose Geräte den Nano-Empfänger stören, stecken Sie ihn aus und wieder ein, um eine andere Kommunikations-ID zu erhalten.
- Wenn die Batterie erschöpft ist, ersetzen Sie sie mit einer neuen Batterie.
- Benutzen Sie die Maus nicht auf stark glänzenden oder durchsichtigen Oberflächen.
- Stecken Sie den Nano-Empfänger nicht neben einem Bluetooth-Dongle ein.
- Laden Sie keine nicht wiederaufladbaren Batterien und werfen Sie Batterien niemals ins Feuer.
- Beachten Sie die örtlichen Vorschriften zur Entsorgung von Batterien.

Hiermit erklärt die ASSMANN Electronic GmbH, dass der Artikel in Übereinstimmung mit den Anforderungen und Vorschriften der Richtlinie 1999/5/EG befindet. Die vollständige Konformitätserklärung können Sie unter http://www.assmann.com anfordern. Der Artikel ist zur Verwendung in den folgenden Ländern bestimmt:

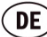

 $\overline{DE}$  Bundesrepublik Deutschland  $\overline{AT}$  Österreich